# Req. PACS InvNtt Calibration Files and Noise Analysis

# - A. History

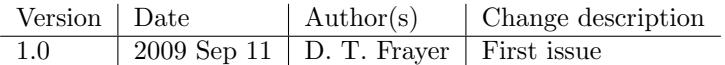

# - B. Summary

The MADmap software requires accurate noise calibration files for mapping. The inverse time-time correlation noise (InvNtt) calibration data are computed from the power spectrum per detector. InvNtt calibration files are produced for each band (Blue, Green, and Red) and for 10 Hz and 5 Hz (parallel mode) data. Default offset files are also produced. Basic noise analysis is carried out. The detector drifts are the dominant noise component. We find little excess noise correlated over the entire array or per  $16 \times 16$  module.

# - C. Data

### Table 1: Data

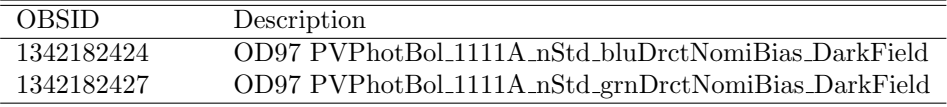

# - D. Data Processing

## - D.1. Lev0 to Lev1 Processing

We used the low-frequency noise measurements taken in OD97 with the nominal bias settings using the default direct mode (Table 1). The "tm-files" were used, and the data were extracted and reduce using hcss.dp.pacs-1.2.912. After decompression the following pipeline modules were run.

- frames  $=$  addObcp2Frames(frames,seq)
- frames = findBlocks(frames, calTree=calTree)
- frames  $=$  photFlagBadPixels(frames)
- frames = photFlagSaturation(frames)
- frames  $=$  photConvDigit2Volts(frames)
- frames = photCorrectCrosstalk(frames)
- frames = photMMTDeglitching(frames,scales=4,nsigma=5)

In addition to the deglitching parameters given above (which have been used by CEA), we also carried out power-spectrum analysis without deglitching and for less aggressive parameters used previously for the M51

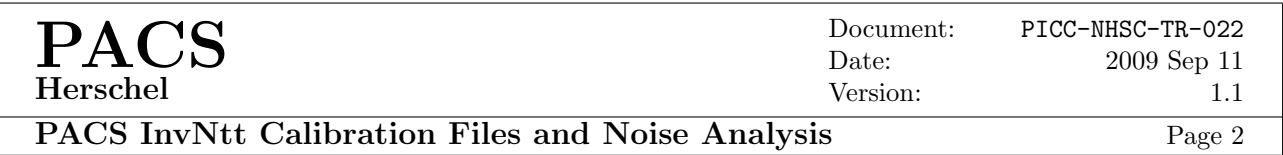

data (scales=2 and nsigma=8). All data were saved using FitsArchive and analysis was carried out using specialized scripts written in IDL.

#### - D.2. Derivation of Power Spectrum

The power spectrum for each band as a function of deglitching parameters was derived for each detector over a 3 hr period (108k 10Hz samples). The power spectrum (PS) is computed simply as

$$
PS = (abs(FFT(data))^2 \tag{1}
$$

where FFT is the Fourier transform. We did not perform "hanning" smoothing as done by CEA (e.g.,  $hann =$ hanning(npts, alpha = 0.5) and power = power  $*8/3$ . We confirm that the PS shape was very similar with or without the hanning smoothing, and the application of the InvNtt results are independent of the normalization of the PS.

To improve the derivation of the PS for individual detectors, the data were broken up into independent chucks to average the results over time. The PS was computed for different size chunks of data  $(1 \times 108000 \text{ samples},$  $2 \times 54000$  samples,  $4 \times 27000$  samples,  $10 \times 10800$  samples,  $30 \times 3600$  samples,  $100 \times 1080$  samples,  $300 \times 360$ samples, and  $1000 \times 108$  samples). The power spectrum solutions were spliced together and fitted in IDL using CURVEFIT (which was found to be more robust than SVDFIT) adopting the following function:

$$
PS = B1(1 + (B2/\nu) + (B3/\nu)^{\alpha})
$$
\n(2)

The index  $\alpha$  was derived for the array average and kept constant for the fitting of individual detectors. If one attempts to fit  $\alpha$  for each detector many of the solutions become unphysical. It was more robust to leave  $\alpha$ constant while fitting each of the coefficients. We used an average  $\alpha$  value of 1.8, 1.7, and 1.6 for the Blue, Green, and Red arrays, respectively. If the fits for parameter B3 were unphysical, then the detector was fitted only with  $PS = B1(1 + B2/\nu)$ .

#### - D.3. Derivation of InvNtt Files

For the application of MADmap method, the noise is assumed to be Gaussian, "piece-wise stationary", and "circulant". Under these assumptions, the noise depends only on the time difference between two samples. Correlated noise between detectors is not accounted for in the current method. The InvNtt file represents the first row of the time-time noise covariance matrix which is given by the inverse Fourier transform of the power spectrum (see PACS MADmap Users Manual Documentation for additional information).

The InvNtt vector is computed as

$$
InvNtt = FFT^{-1}(1/PS). \tag{3}
$$

The InvNtt vector was computed for each detector. The scaling of the InvNtt data is not important. We

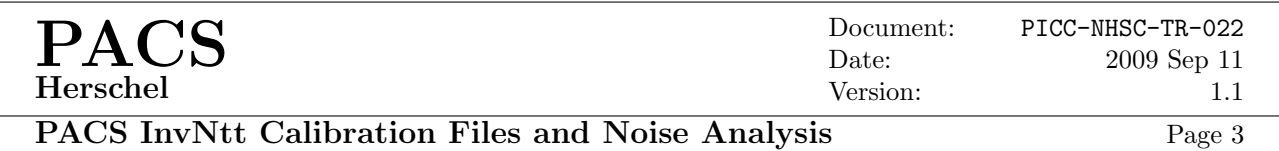

normalized the data to the first sample. The InvNtt file approaches near zero fairly quickly (10-30 samples) and slowly converges to zero exactly for infinite time. We subtracted the value of last sample used in the calibration file (101) from the vector to force the last sample to be zero.

# - E. Results

## - E.1. Power Spectrum Analysis

As reported by Marc Sauvage, the power spectrum depends on the deglitching. To look at the average properties of the array and to improve statistics, we derived the array averaged power spectrum by taking the median over the array for each frequency in the power spectrum. Figures 1, 2,&3 show the average PS for the Blue, Green, and Red arrays as a function of the deglitching parameters. Deglitching at  $\sigma = 5$  instead of  $\sigma = 8$  changed the PS only slightly. Without any deglitching, the PS is significantly higher at high frequencies. Figure 4 shows the array average PS for each band for the the adopted deglitching parameters of nscales=4 and sigma=5. At low frequencies, the blue array has the steepest PS. The red band has the shallowest PS.

Figures 5 –13 show the histograms of the parameter fits (B1, B2, B3) based on equation 2 for the blue, green, and red bands. There are a wide range of solutions for the individual detectors. In particular, there is a fairly long tail of solutions at high frequencies for parameter B2. Figures 14–16 show the images of these parameters along with the OFFSET images for the blue, green, and red array for comparison.

## - E.2. InvNtt and Offset Calibration Files

We derived InvNtt files per band. We produced an array average calibration file by taking the median value across the array for each sample and derived the files per detector. Detectors with badly defined PS were given the median InvNtt solution. The files were made for 10 Hz and binned to produce initial 5 Hz files (for parallel-mode data). The application of these calibration files are undergoing testing with real data. While making the InvNtt file, we also computed "nominal" offset files which could be used by the DP system. These files are simply the median value per detector for these dark field data. The following calibration files were made available to the NHSC-PACS team for further testing and inclusion within the PACS-DP system:

- DP\_InvNtt\_blue\_od97\_10Hz\_avg.fits (median for all detectors)
- DP InvNtt blue od97 10Hz.fits (per detector fit)
- DP InvNtt blue od97.5Hz avg.fits (median for all detectors)
- DP\_InvNtt\_blue\_od97\_5Hz.fits (per detector fit)
- DP InvNtt\_green\_od97\_10Hz\_avg.fits (median for all detectors)
- DP InvNtt green  $\text{odd}7\text{-}10\text{Hz}$  fits (per detector fit)
- DP InvNtt green od97 5Hz avg.fits (median for all detectors)
- DP\_InvNtt\_green\_od97\_5Hz.fits (per detector fit)
- DP\_InvNtt\_red\_od97\_10Hz\_avg.fits (median for all detectors)
- DP\_InvNtt\_red\_od97\_10Hz.fits (per detector fit)
- DP\_InvNtt\_red\_od97\_5Hz\_avg.fits (median for all detectors)

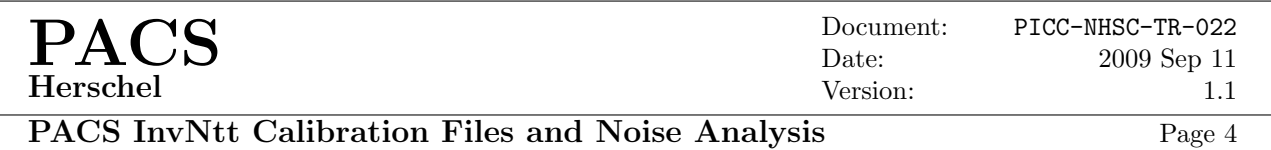

- DP InvNtt red od97 5Hz.fits (per detector fit)
- off\_blue\_od97.fits (Blue offset)
- off\_green\_od97.fits (Green offset)
- off\_red\_od97.fits (Red offset

As needed for individual data sets, users can carry out more or less aggressive MADmap processing by the modification of the first index of the InvNtt calibration file (to match the effective noise level in their data). An example of doing this within the DP system is given below:

- $\bullet$  #update InvNtt calfile
- fa = FitsArchive(reader=FitsArchive.STANDARD\_READER)
- invntt = fa.load("InvNttMED\_Rm51.fits")
- dat  $=$  invntt<sup>["</sup>PrimaryImage"].data
- $\#$ get current calfile
- calTree  $=$  getCalTree()
- prod = calTree.photometer.invnttRed
- #Change effective noise level as needed
- dat $[:,0] = \frac{dat[:,0]}{1.3}$
- prod.set("Contents", ArrayDataset(Double2d(dat)))
- calTree.photometer.invnttRed = prod

### - E.3. Offsets and Noise Analysis

MADmap does not correct for correlated noise, so it is natural to ask how important is correlated noise for PACS. If the detectors are all going up and down together (e.g., due to global temperature changes) or if individual modules go up and down together, then one could expect significant correlated noise. To empirically quantify these possible effects, we computed the noise in the data cubes for different reduction methods.

- 1. No offset correction
- 2. Constant offset correction for entire 3 hr data cube
- 3. 1000 sample high-pass time filter
- 4. 100 sample high-pass time filter
- 5. 30 sample high-pass time filter
- 6. 10 sample high-pass time filter
- 7. 10 sample high-pass filter and subtracting the median across the array for each frame.

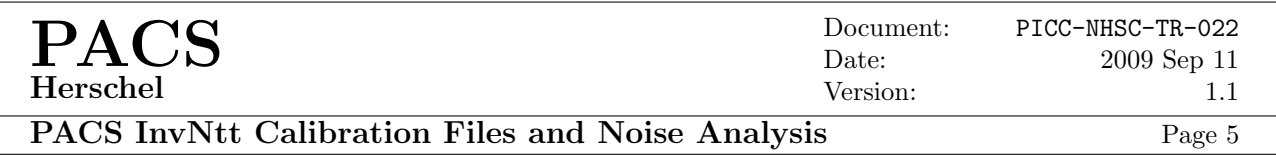

8. 10 sample high-pass filter and subtracting the median for each  $16 \times 16$  module for each frame and module.

The noise measurements as a function of the time filter are shown in Table 2 for each of the bands. To quantify possible array-based and module-based correlated noise, we compare methods 6, 7, & 8 listed above. These tests were carried out over the entire blue array for 10,000 frames (sufficient statistics). With only the high-pass filter (10 frames), we derive an rms of 195.057  $\mu$ V. By also subtracting the median of the array for each frame, the noise is only 0.006% lower (rms of 195.046  $\mu$ V), and by subtracting the median of every module of each frame the noise is lowered by  $0.04\%$  (rms of 194.972  $\mu$ V). Therefore, we find no strong contribution of "correlated" noise across the entire array or as a function of module as a function of time for these data. This does not mean that correlated noise is not an issue. One can see intermittent fringing in some PACS data, so correlated noise does exist. Systematic correlated noise should be removed when possible.

Table 2: Noise Levels as Function of Time Filter

| Method            | Blue $\sigma$ | Green $\sigma$ | Red $\sigma$ |
|-------------------|---------------|----------------|--------------|
|                   | [mV]          | [mV]           | [mV]         |
| No Offset         | 42.9          | 41.4           | 40.0         |
| Offset            | 0.151         | 0.102          | 0.122        |
| 1000 frame filter | 0.0258        | 0.0253         | 0.0492       |
| 100 frame filter  | 0.0212        | 0.0207         | 0.0385       |
| 30 frame filter   | 0.0196        | 0.0191         | 0.0338       |
| 10 frame filter   | 0.0186        | 0.0181         | 0.0306       |

Table 2 Notes: Computed one  $\sigma$  standard deviation after clipping at  $5\sigma$ . To expedite the high-pass filter calculations only 10,000 frames were used, and the calculation was made only for the detectors in the first  $16 \times 16$  module.

## - F. Discussion

The InvNtt calibration files needed for MADmap processing were made from the low-frequency noise data from OD97. These calibration files were delivered to the NHSC-PACS team for further testing and inclusion within the PACS-DP system. This report gives the basic methodology for producing these files.

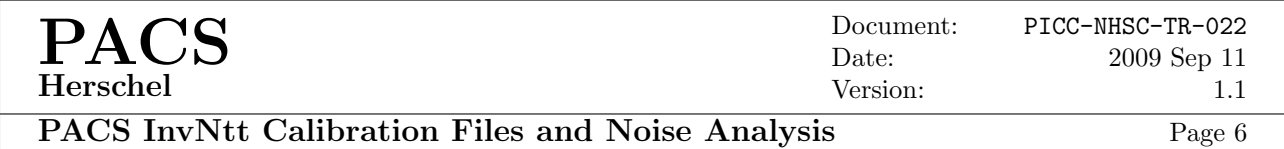

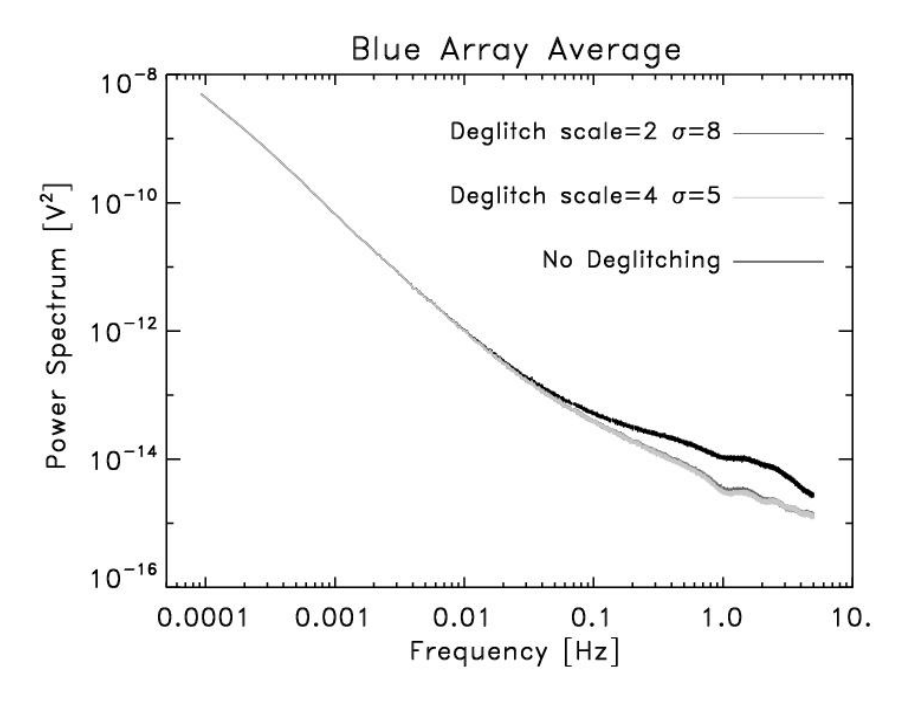

Figure 1: The average power spectrum for the blue array as a function of deglitching.

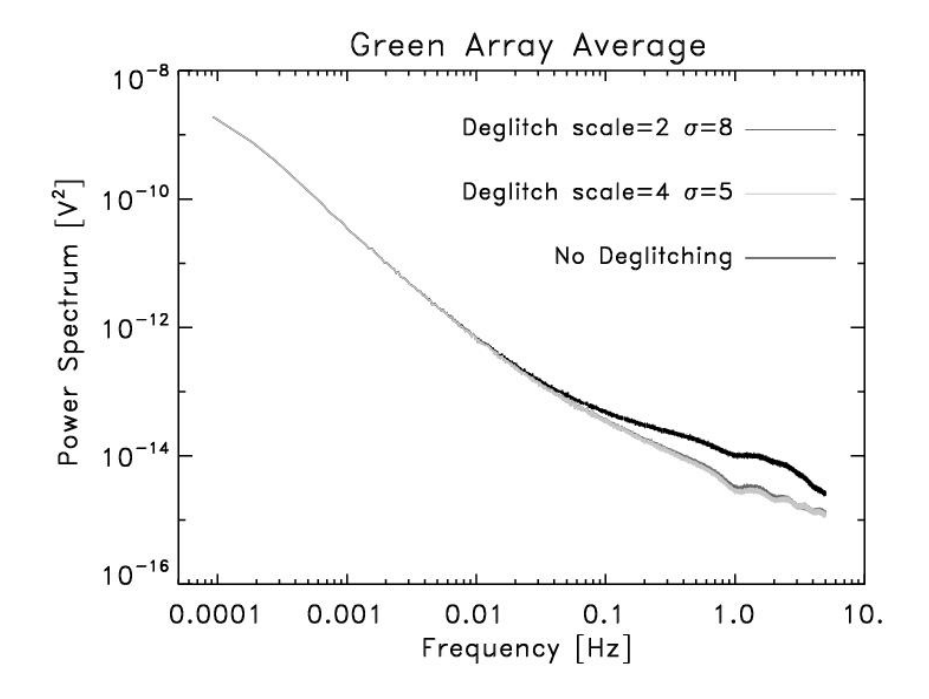

Figure 2: The average power spectrum for the green array as a function of deglitching.

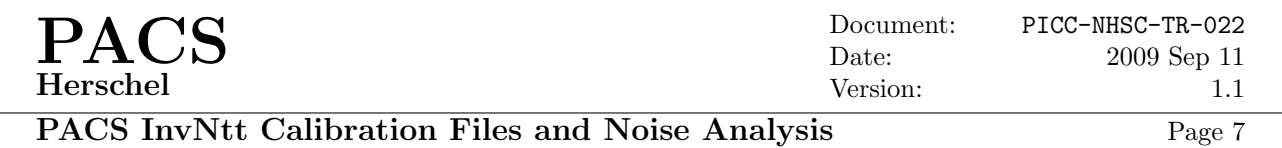

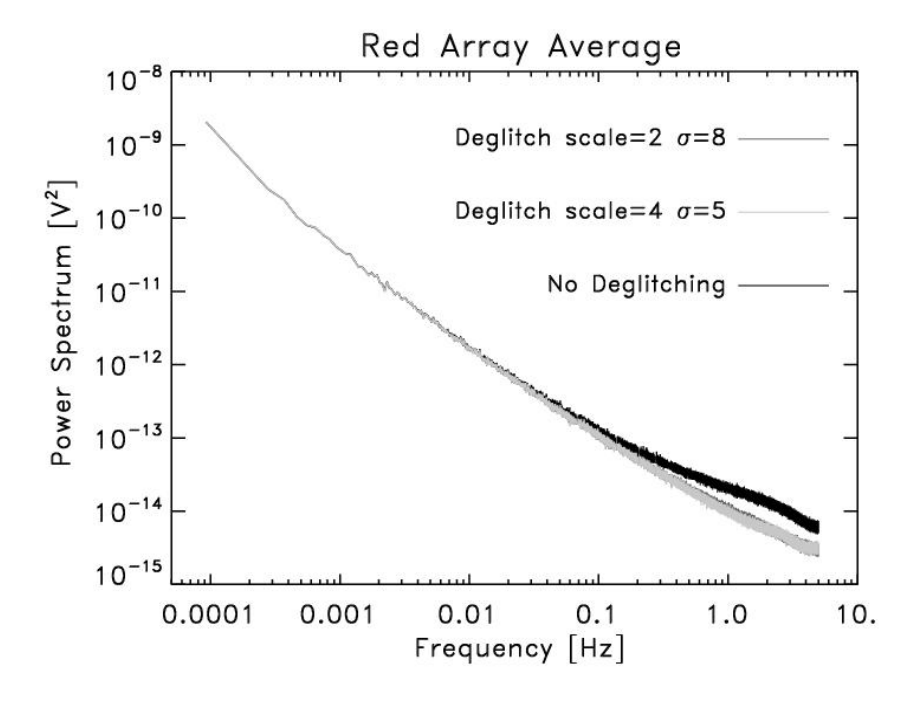

Figure 3: The average power spectrum for the red array as a function of deglitching.

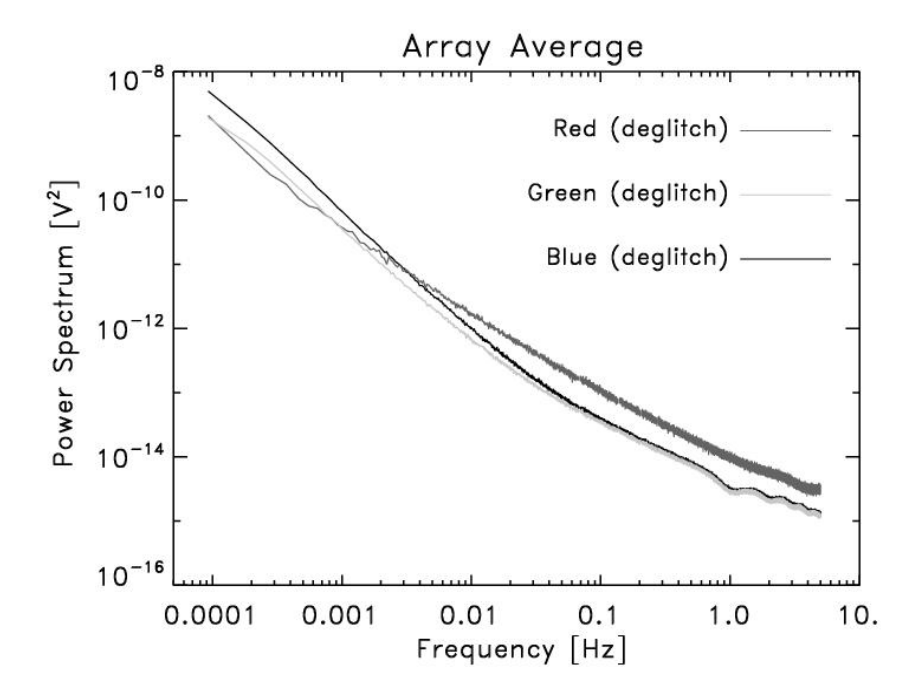

Figure 4: The average power spectrum for the blue, green, and red arrays for the deglitching parameters of nscales=4 and sigma=5.

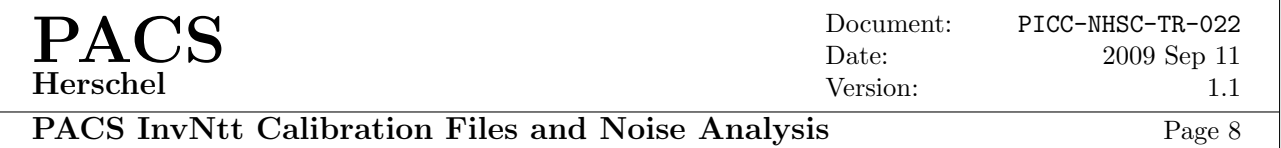

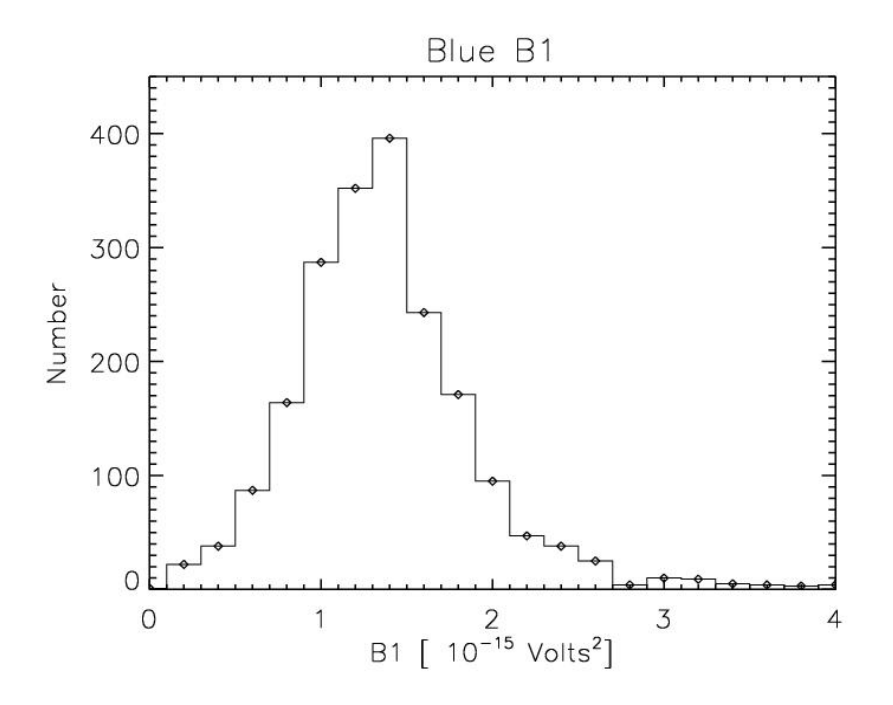

Figure 5: The histogram for the blue array for parameter B1 (equation 2).

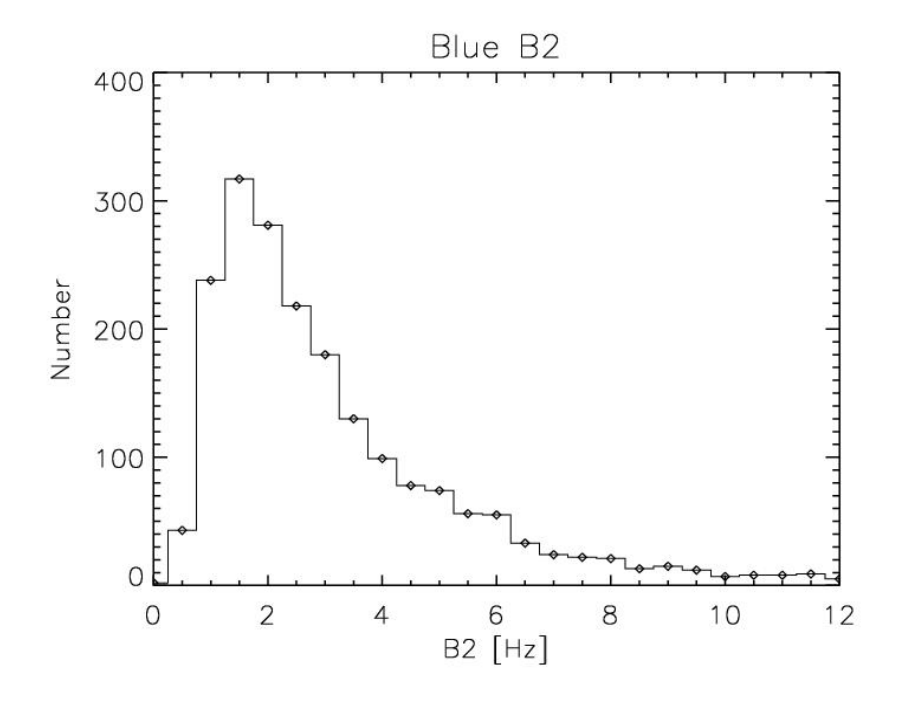

Figure 6: The histogram for the blue array for parameter B2 (equation 2).

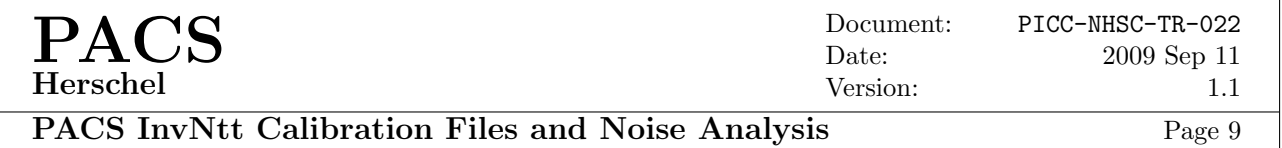

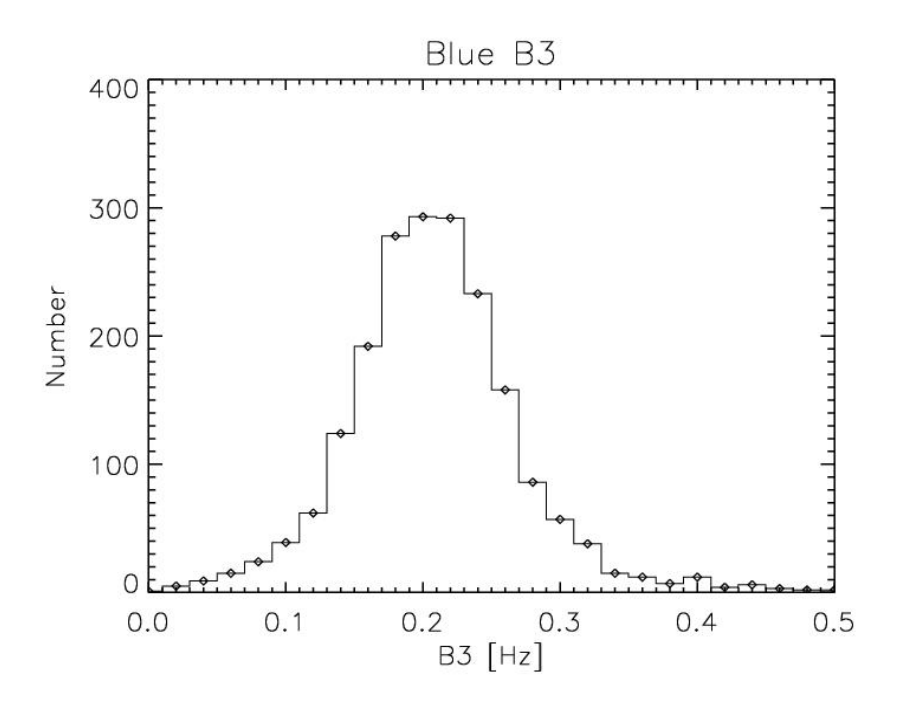

Figure 7: The histogram for the blue array for parameter B3 (equation 2).

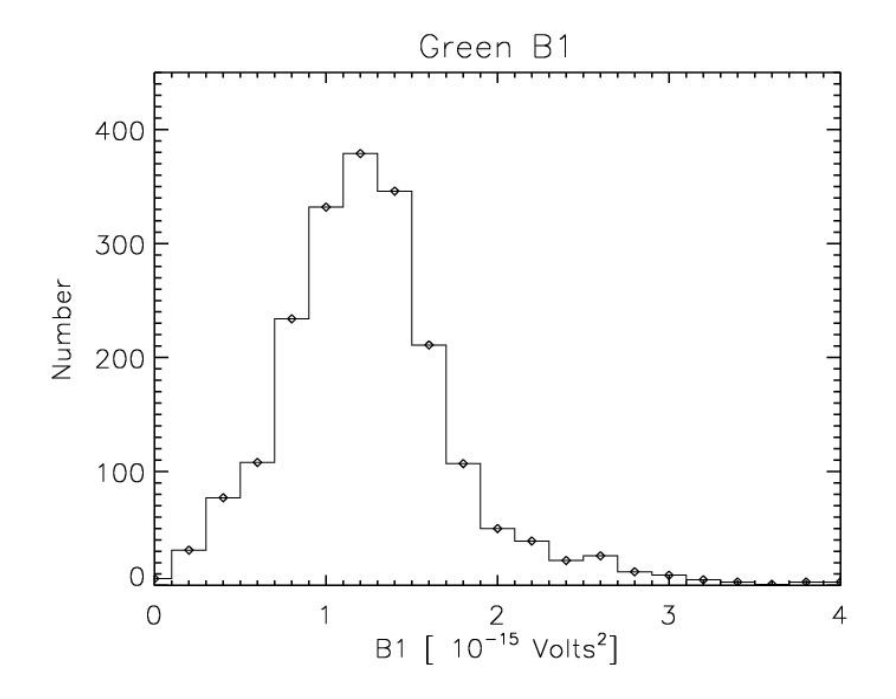

Figure 8: The histogram for the green array for parameter B1 (equation 2).

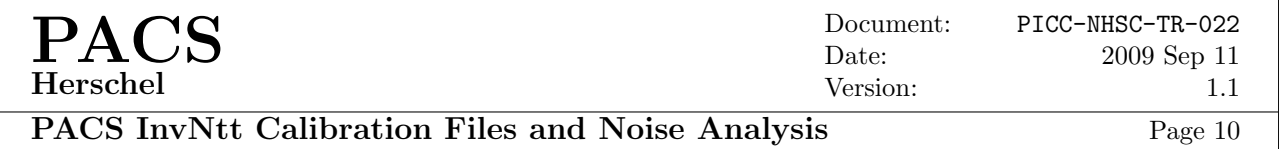

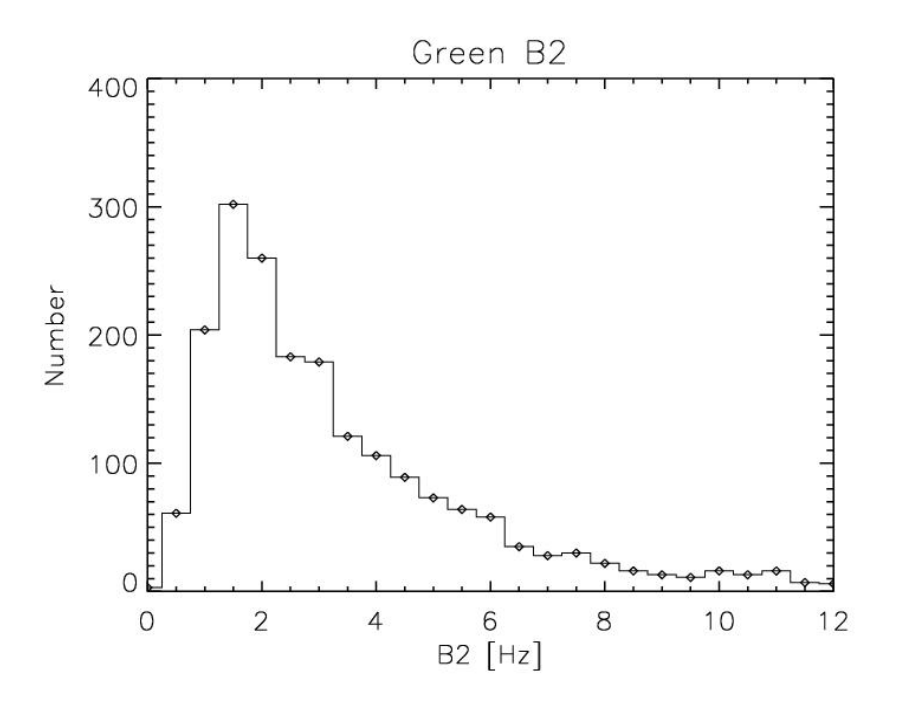

Figure 9: The histogram for the green array for parameter B2 (equation 2).

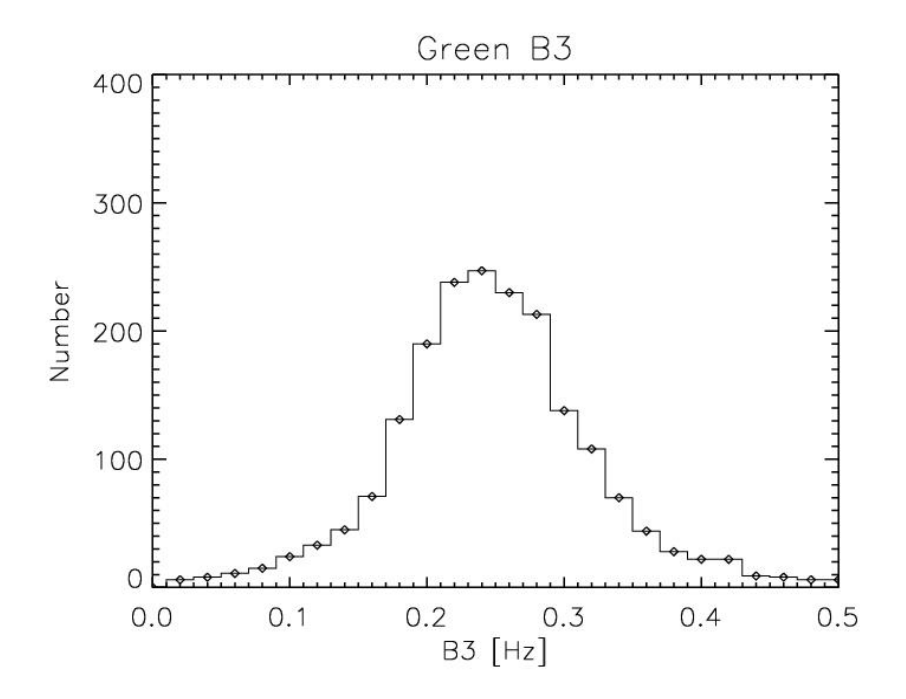

Figure 10: The histogram for the green array for parameter B3 (equation 2).

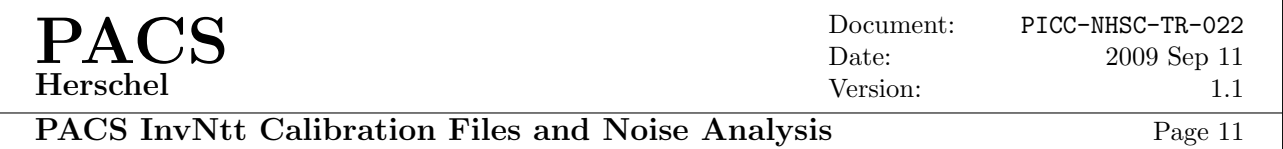

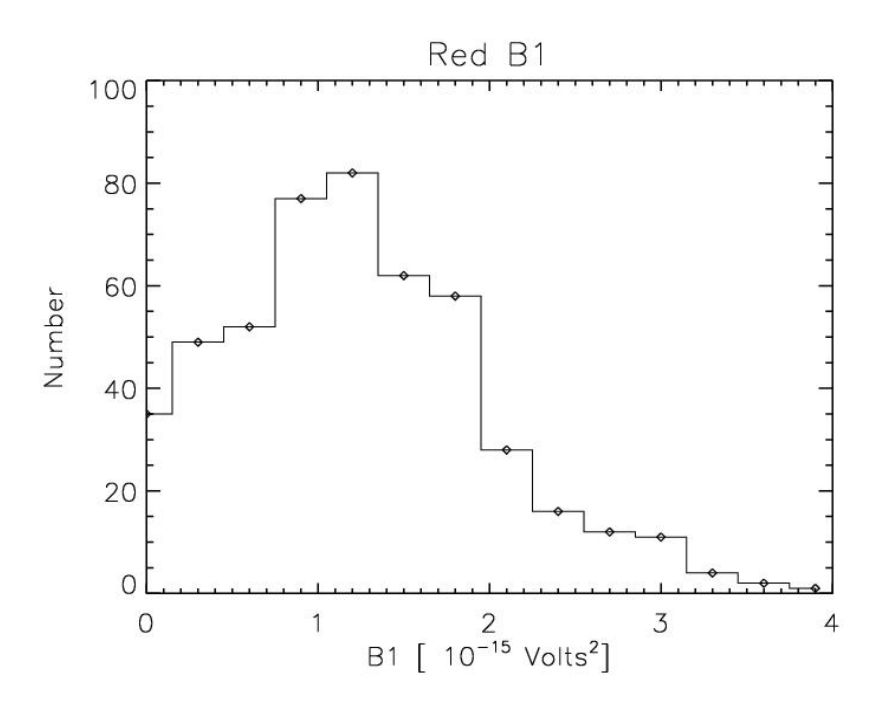

Figure 11: The histogram for the red array for parameter B1 (equation 2).

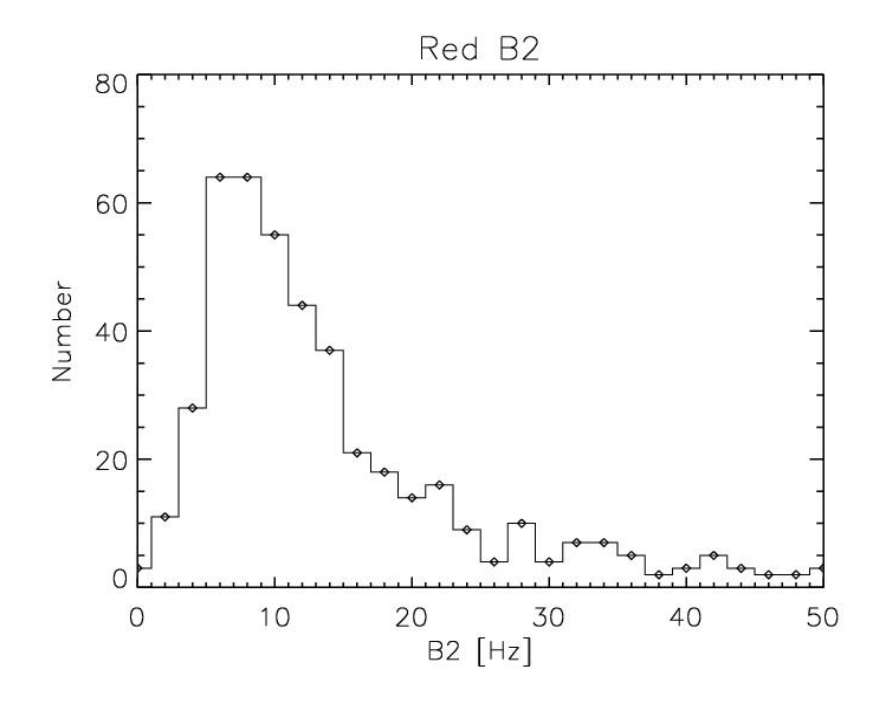

Figure 12: The histogram for the red array for parameter B2 (equation 2).

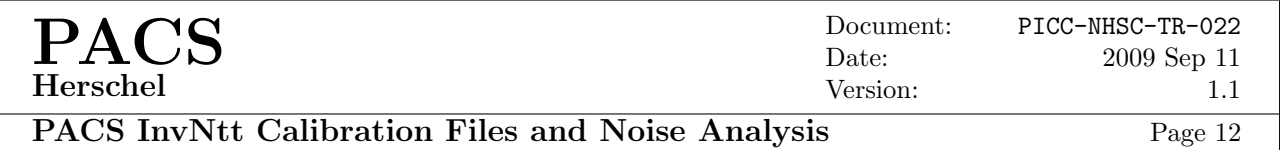

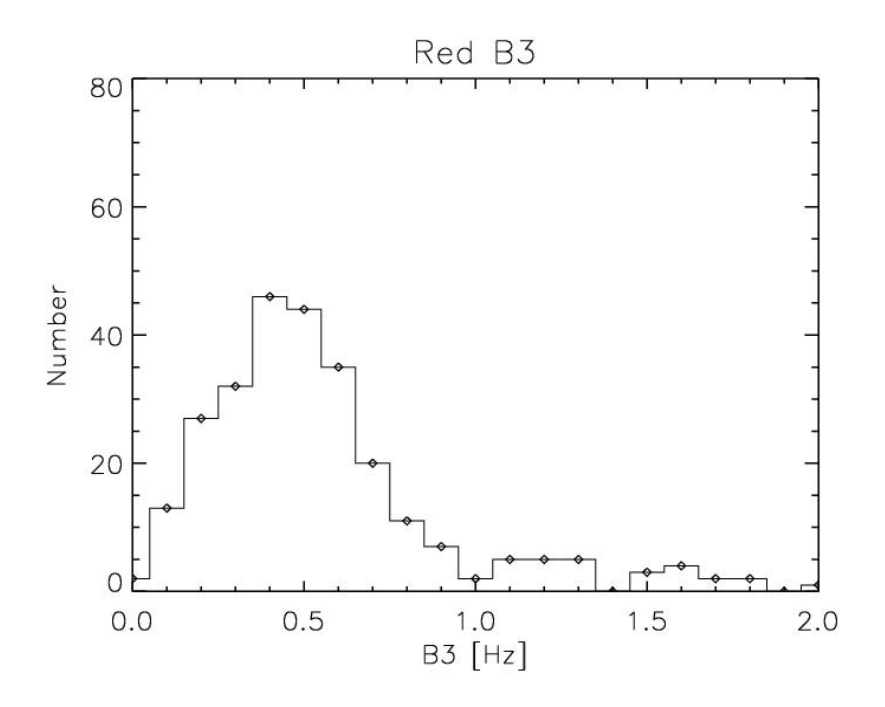

Figure 13: The histogram for the blue array for parameter B3 (equation 2).

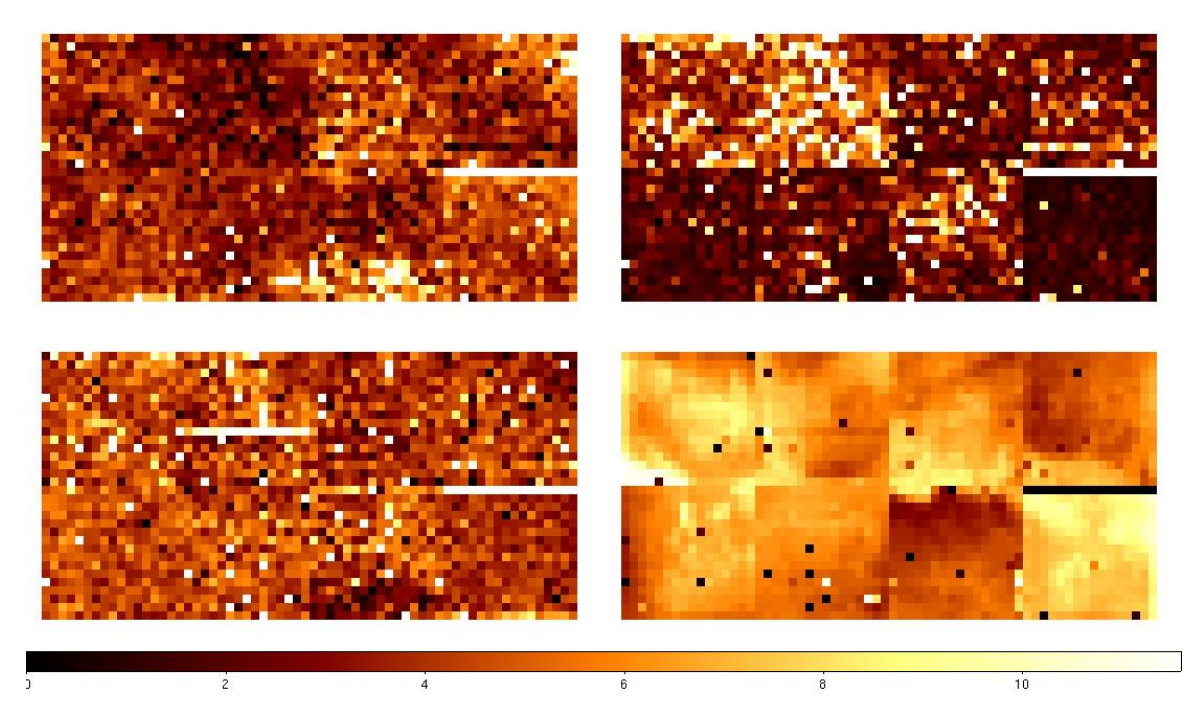

Figure 14: The images of the parameters B1 (top left), B2 (top right), and B3 (bottom left) and the offset (bottom right) values for the blue array .

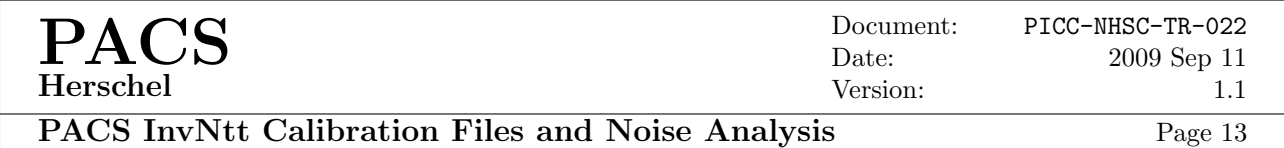

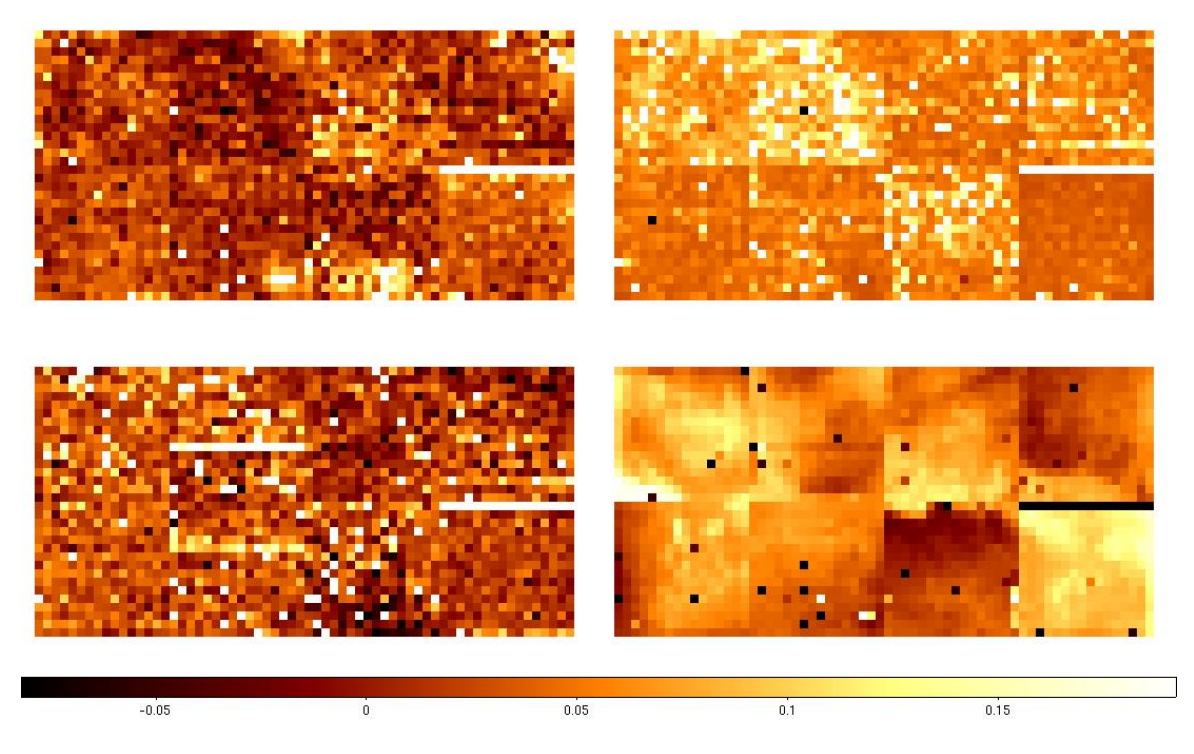

Figure 15: The images of the parameters B1 (top left), B2 (top right), and B3 (bottom left) and the offset (bottom right) values for the green array .

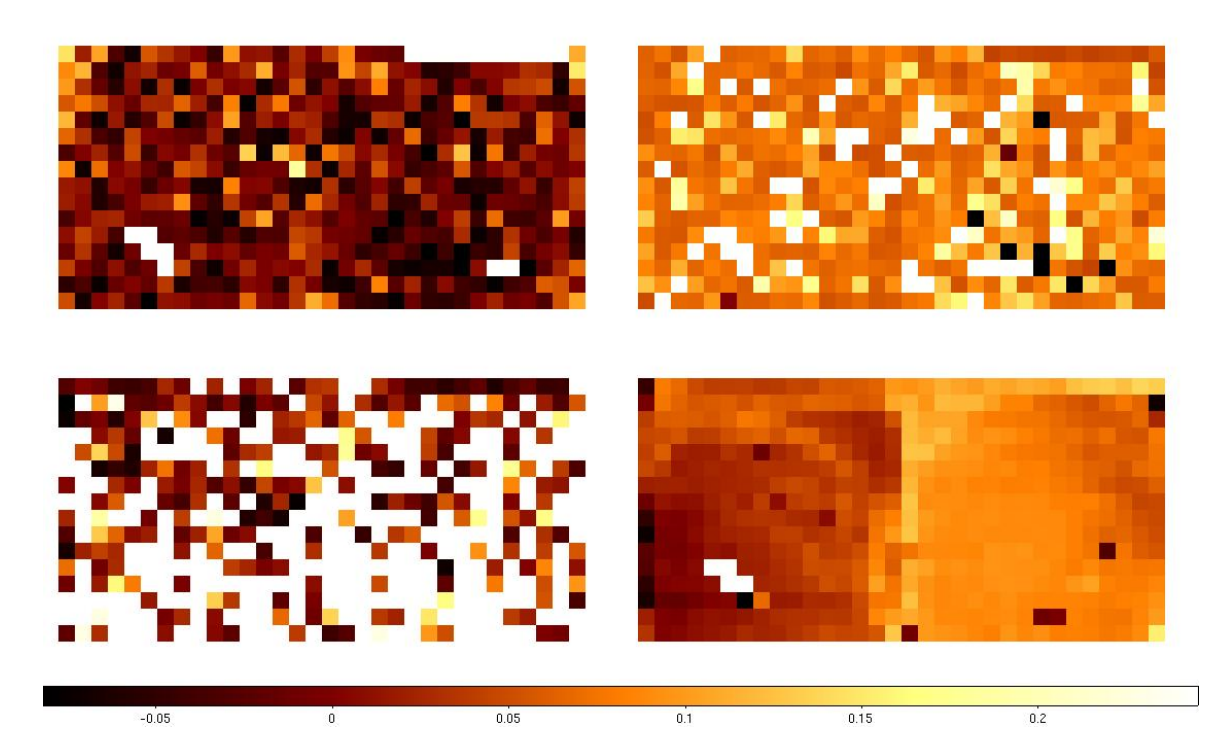

Figure 16: The images of the parameters B1 (top left), B2 (top right), and B3 (bottom left) and the offset (bottom right) values for the red array .